### How to get a library card?

In order to get a library card from the *Bibliothèques de Trois-Rivières*, you must go to one of our branches. You can consult the locations details and hours at this address: <u>http://www.v3r.net/activites-et-loisirs/bibliotheques/horaire-et-emplacement-des-bibliotheques</u>

You will need a valid photo ID with your name and date of birth such as health insurance card or passport as well as a proof of residence such as driver's license, an electricity, telephone or taxes bill, or a bank statement, which is addressed to your name and is less than 3 months old. Membership in Trois-Rivières libraries is free for residents of Trois-Rivières.

# How to find english documents in the catalog?

- 1. Go to the library catalog website at this address: <u>http://biblio.catalogue.v3r.net</u>
  - a. If you are on a cell phone or a tab, you will see a grey magnifying glass with a search box. Under it, click on **Site complet** (Complete website).
- 2. Go to the section Recherche avancée (Advanced search).
- 3. In the box Limiter la recherche (Search limits), check the box Anglais.
- 4. You can add many limits to your search. Just check the boxes you want.
- 5. When you are ready to start your search, click on **Chercher**.

| Recher | Poser une question |                  |    |   |
|--------|--------------------|------------------|----|---|
| Titre  | • [                |                  | Et | ~ |
| Auteur | •                  | 2                | Et | ~ |
| Sujet  | •                  |                  |    |   |
|        |                    | Chercher Effacer |    |   |

| Bibliothèque         | Aline-Piché                                                                                                    | Gatien-Lapointe                                                                                                  | De La Franciade                                                                                                    |
|----------------------|----------------------------------------------------------------------------------------------------|----------------------------------------------------------------------------------------------------|----------------------------------------------------------------------------------------------------|
| (library)            | Maurice-Loranger                                                                                                    | Simone-LRoy                                                                                                    |                                                                                                    |
| Public               | Jeunes (Children)                                                                                                    | Adolescents<br>(Teenagers)                                                                                       | Adultes<br>(Adults)                                                                                                    |
| Type de document     | Livres<br>(Books)<br>Musique<br>(Music)<br>Revues, journaux<br>(Magazines/Newspapers)                                                                                                    | Livres numériques     (e-books)     Films     (Movies)     Périodiques électroniques     (Digital magazines/news | Bandes dessinées     (Comics)     Jeux vidéo     (Video games) papers)                                                                                                    |
| Collection           | <ul> <li>Documentaires,<br/>biographies</li> <li>(Non-fiction/Biographies)</li> <li>Livres en gros caractères<br/>(Large print books)</li> <li>Référence</li> <li>Biblio-Jeux</li> <li>Trifluviana</li> </ul> | Cartist's books)                                                                                                 | <ul> <li>Bandes dessinées,<br/>mangas (Comics, graphic nove<br/>and Mangas)</li> <li>Partitions musicales<br/>(Musical partitions)</li> <li>Biblio-Aidants</li> <li>Patrimoine local et<br/>régional<br/>(Local and regional heritage)</li> </ul> |
| Année de publication | Entre assa et assa                                                                                                    |                                                                                                    |                                                                                                    |
| Langue               | 🗌 Français                                                                                                    | M Anglais                                                                                                    | Espagnol                                                                                                    |
| Lieu de publication  | 🗌 Québec                                                                                                    |                                                                                                    |                                                                                                    |

#### **Results and reservations:**

| Recherche avancée                                                                                                    | ? <u>Aide</u>                                                              | Poser une question                                                         |  |  |  |  |
|----------------------------------------------------------------------------------------------------|----------------------------------------------------------------------------|----------------------------------------------------------------------------|--|--|--|--|
| En cours : (Livres)+ (Anglais)                                                                                                    |                                                                            | Modifier 🔊 🔊                                                               |  |  |  |  |
| Résultats (5485)                                                                                                    |                                                                            |                                                                            |  |  |  |  |
| Année (plus récente) ✓ 📙 Imprimer la liste @ Envoyer la liste Panier : défaut ✓ Page 1 de 549 ≥ ≥                                                                                                    |                                                                            |                                                                            |  |  |  |  |
| Ie golfe du Saint-Laurent / Denis Lefaivre, Simon St-Onge Drouin, Alain D'Astou<br>Simon Senneville.<br>Lefaivre, Daniel auteur.<br>[Ottawa] : Pêches et océans Canada = Fisheries and Oceans Canada, 2020.<br>Livres |                                                                            | Yee Alouter au panier                                                      |  |  |  |  |
| 2<br>Secrets finally unveiled<br>Trois-Rivières : Les éditions Proulx Germain, [2020]                                                                                                    |                                                                            | े∰ <u>Ajouter au panier</u>                                                |  |  |  |  |
| numériques                                                                                                    |                                                                            |                                                                            |  |  |  |  |
| Bard, Breena                                                                                                    |                                                                            | े∰ <u>Ajouter au panier</u>                                                |  |  |  |  |
|                                                                                                    | En cours : (Livres)+ (Anglais)<br>Résultats (5485)<br>Année (plus récente) | En cours : (Livres)+ (Anglais)<br>Résultats (5485)<br>Année (plus récente) |  |  |  |  |

# If you want to add more limits to your search:

1. In the **Raffiner la recherche** section, click on the limits you want to add. For example, if you click on the « Adultes » limit, it will show you only the adults documents.

#### If you want to reserve a document:

- 1. In the result page, click on the title that you want to reserve.
- 2. In the right box, click on « Réserver ».

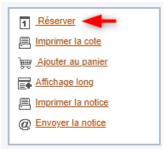

- 3. Enter your library card number and password.
- 4. Choose the branch where you want to receive your item and click on « Confirmer ».
- 5. On the next page, click on « Confirmer » to confirm that you really want your document at this branch.
- 6. You will receive a phone call or an email when the document will be available for you.